# Dell™ Latitude™ 13

# Informações sobre configuração e funcionalidades

Vista frontal

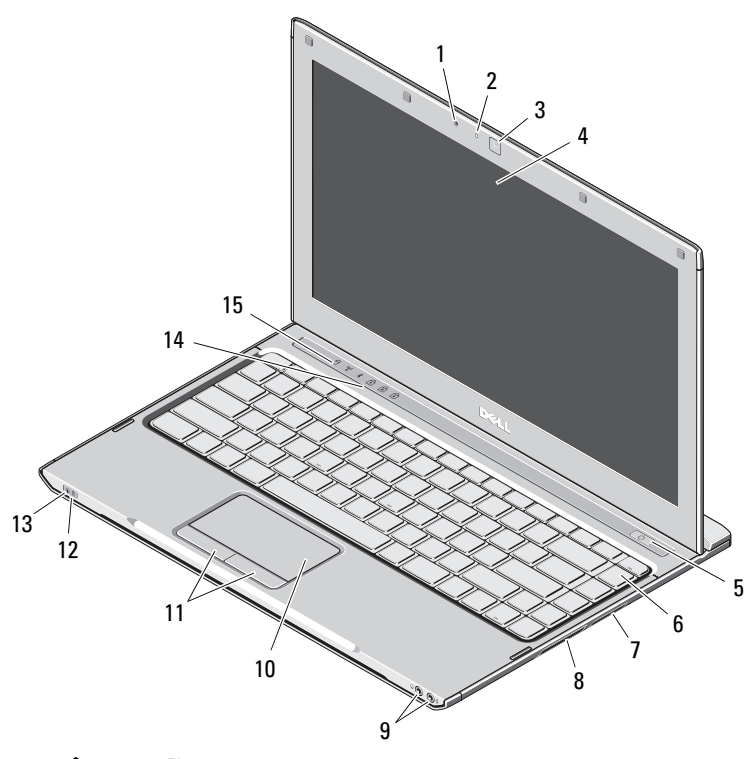

**Acerca das advertências**<br>∕**A ADVERTÊNCIA: Uma ADVERTÊNCIA indica potenciais** danos no equipamento, lesões corporais ou mesmo morte.

- 1 microfone
- $\overline{\mathbf{z}}$ luz de estado da câmera
- 3câmara
- 4ecrã
- 5botão de activação
- 6teclado
- 7leitor de cartões multimédia 3 em 1
- 8ranhura ExpressCard
- 9entradas de áudio (2)
- 10mesa sensível ao toque
- 11botões da mesa sensível ao toque (2)
- 12luzes de estado da bateria
- 13luzes de estado de alimentação
- 14luzes de estado do teclado
- 15luzes de estado do dispositivo

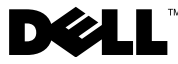

Modelo regulamentar: P08S Tipo regulamentar: P08S001

Dezembro de 2009

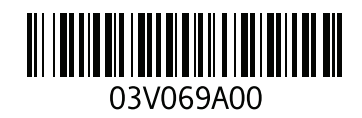

### Vista traseira

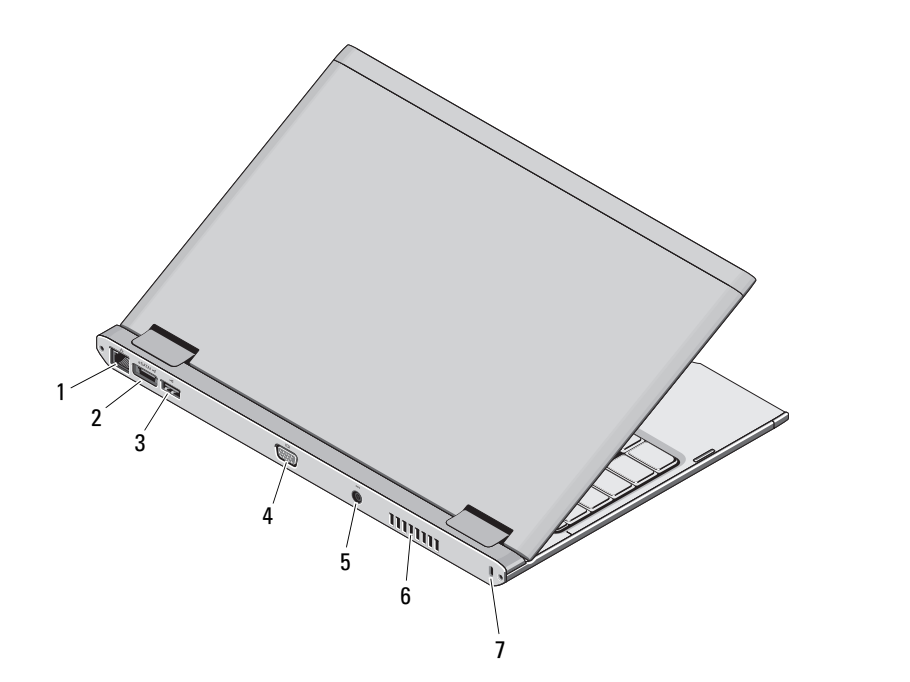

- 1 conector de rede
- 2conector eSATA/USB 2.0
- 3conector USB 2.0
- 4conector de vídeo (VGA)
- 5conector do adaptador de CA
- 6abertura para ventilação
- 7 encaixe do cabo de segurança

ADVERTÊNCIA: Não bloqueie, não introduza objectos e nem permita a acumulação de poeira nas aberturas de ventilação. Não guarde o computador Dell em ambientes com pouca ventilação, tal como uma mala fechada, enquanto este se encontra em funcionamento. Isso pode danificar o computador ou causar incêndio. O computador liga <sup>a</sup> ventoinha quando aquece. O ruído da ventoinha é normal e não indica um problema na ventoinha nem no computador.

# Configuração rápida

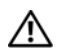

# ADVERTÊNCIA: Antes de iniciar

quaisquer procedimentos descritos nesta secção, leia as informações de segurança fornecidas com o computador. Para obter informações adicionais sobre as melhores práticas, consulte www.dell.com/regulatory\_compliance.

- ADVERTÊNCIA: O adaptador de CA funciona com tomadas eléctricas de todo o mundo. No entanto, os conectores de alimentação e as extensões eléctricas variam de acordo com os países. A utilização de um cabo incompatível ou a ligação incorrecta do cabo à extensão ou à tomada eléctrica pode provocar um incêndio ou danos no equipamento.
- AVISO: Ao desligar o cabo do adaptador de CA do computador, segure no conector e não no cabo. Deve puxar o mesmo firmemente, mas com cuidado, para evitar danificar o cabo. Quando enrolar o cabo do adaptador de CA, certifique-se de que segue o ângulo do conector no adaptador de CA para evitar danificar o cabo.

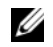

NOTA: Alguns dispositivos podem não estar incluídos, caso não os tenha encomendado.

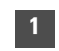

 Ligue o adaptador de CA ao conector de CA do computador portátil e à tomada eléctrica.

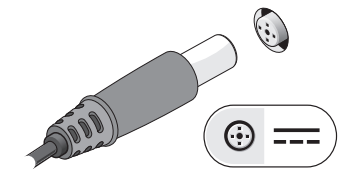

2

Ligue o cabo de rede (opcional).

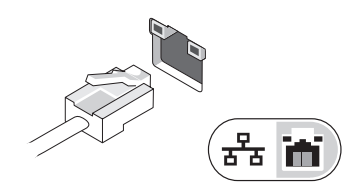

- 3 Ligue os dispositivos USB, tais como um rato ou teclado (opcional).
	-

 Abra o ecrã do computador e prima o botão de alimentação para ligar o computador.

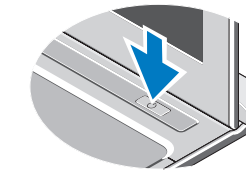

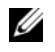

NOTA: Recomendados que ligue e desligue o computador pelo menos uma vez antes de instalar quaisquer placas ou de ligar o computador a um dispositivo de ancoragem ou a um dispositivo externo, tal como uma impressora.

4

# Especificações

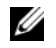

NOTA: As ofertas podem variar consoante a região. Para obter mais informações relativas à configuração do seu computador, clique em Iniciar→ Ajuda e suporte e seleccione a opção para visualizar as informações do computador.

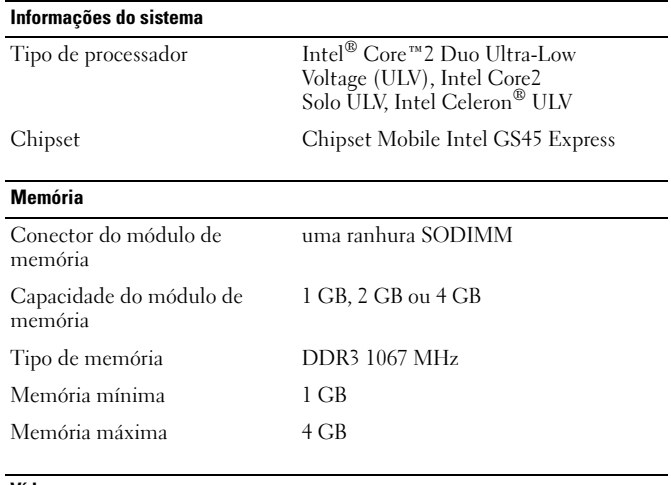

#### Vídeo

Tipo de vídeo integrado na placa de sistema Controlador de vídeo Intel GMA 4500MHD

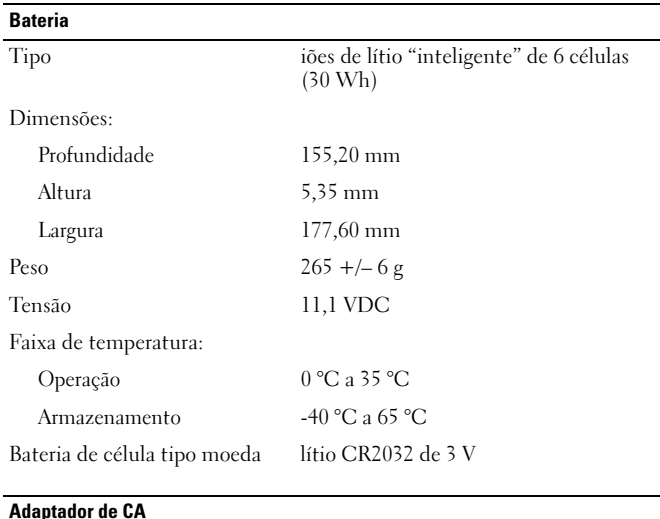

#### Adaptador de CA

÷

÷

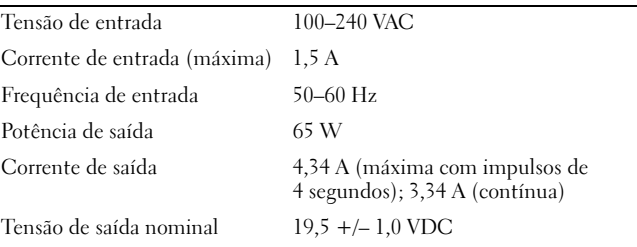

#### Adaptador de CA (continuação)

Dimensões:

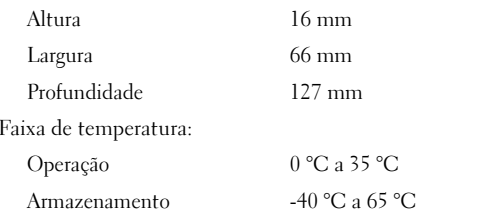

#### Características físicas

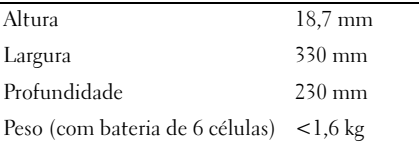

#### Requisitos ambientais

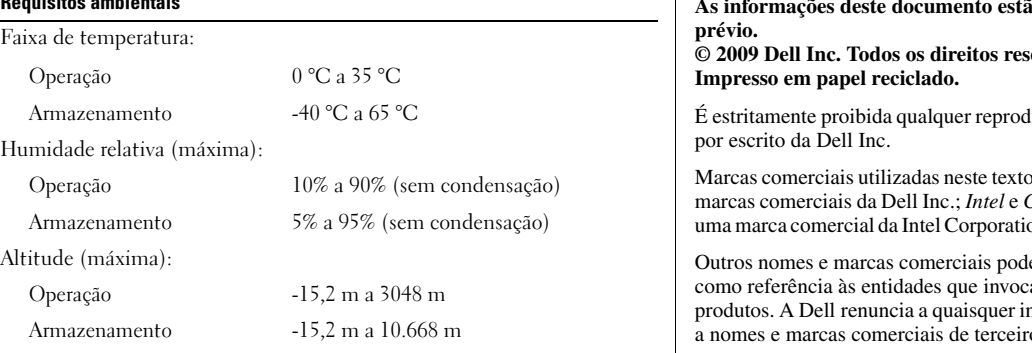

## Obter mais informações e recursos

Consulte os documentos referentes a segurança e regulamentação fornecidos com o computador, bem como o site Web de conformidade regulamentar em www.dell.com/regulatory\_compliance para obter mais informações sobre:

- •Melhores práticas de segurança
- •Garantia
- •Termos e condições
- •Certificação regulamentar
- •Ergonomia
- •Contrato de licença do utilizador final

**As informações deste documento estão sujeitas a alterações sem aviso** 

**© 2009 Dell Inc. Todos os direitos reservados. Impresso na China.** 

lução destes materiais sem autorização

o: *Dell*, o logótipo *DELL* e *Latitude* são  $Celeron$  são marcas registadas e *Core* é on nos Estados Unidos e noutros países.

lem ser mencionados neste documento am essas marcas e nomes ou aos seus nteresses de propriedade relativamente a nomes e marcas comerciais de terceiros.os.